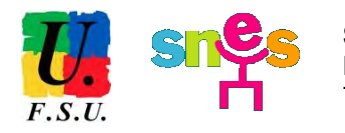

# **MUTATIONS INTRA-ACADÉMIQUES 2016**

*Ce numéro spécial « Mouvement intra académique » est destiné à compléter et à préciser les informations contenues dans l'US "Mutations intra 2016".* 

*Il contient aussi la fiche de suivi mutation du SNES qui nous est indispensable pour intervenir lors des commissions de vérification des barèmes et d'affectation. Adressez-la au plus tôt à la section académique du SNES-FSU : SNES - Enclos des Lys B - 585 rue de l'Aiguelongue - 34090 MONTPELLIER.*

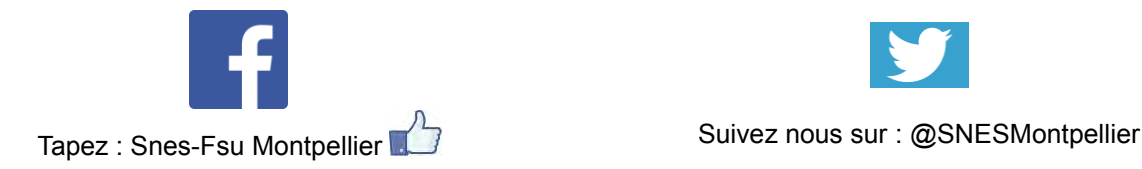

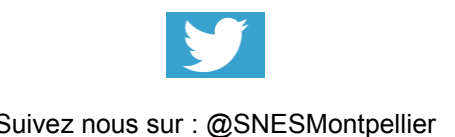

# $\epsilon_{\text{DITO}}$  **Mutations 2016 : c'est parti !**

L'intra 2016 commence le 21 mars avec l'ouverture de SIAM ! Pour l'ensemble de la profession, la campagne des mutations est un moment fondamental de l'année scolaire, avec la préparation de rentrée qui se matérialise, la première affectation pour les stagiaires, de nouveaux choix de vie pour beaucoup mais aussi les mesures de carte scolaire pour certains. Angoisse parfois, espoir souvent, se côtoient.

Cette année ne dérogera pas à la règle, d'autant que le mouvement s'inscrit dans une année de lutte et de revendications qui sont loin d'être achevées.

**La réforme du collège**, symbole du recul d'une éducation ambitieuse pour tous les élèves, entraîne pour certains personnels la perte de leur poste en raison de la structure même des enseignements. Des disciplines sont fragilisées :

- $-$  la création en  $6^{\circ}$  du pôle science regroupant SVT, sciences physiques et technologie provoque de multiples suppressions de poste dans cette dernière discipline dans toute l'académie,
- la suppression de l'option langues anciennes remplacée « peut-être » par des interventions en EPI ne permettra pas de redresser les lettres classiques
- l'attaque contre les classes bilangues, malgré un enseignement d'une deuxième langue vivante dès la 5<sup>e</sup> et une limitation de leurs suppressions liée aux mobilisations, entraînera des mouvements tendus en langues, notamment en allemand.

La nécessaire **revalorisation des salaires** a elle aussi un rôle dans le mouvement de mutations : le recrutement de nouveaux professeurs, en augmentation certes, ne doit pas faire oublier les nombreux postes non pourvus. L'attractivité de la profession enseignante est fondamentale pour reconstituer un vivier de recrutement et créer des postes sur le terrain.

#### **Alors en mars, oui, c'est reparti !**

Revendication salariale et réforme du collège sont au cœur de la mobilisation et de la grève du 22 mars qui s'inscrit dans un mouvement plus large, celui du **refus de voir se concrétiser la « loi travail »** qui est une atteinte à l'ensemble des salariés du privé comme du public – avec des conséquences à terme sur les statuts des fonctionnaires – et des jeunes.

#### **Le SNES et la FSU se mobilisent :**

- après le 9 mars : **le 17 et le 24 mars, en appelant à participer aux rassemblements pour soutenir la mobilisation de la jeunesse contre la loi travail**
- **le 22 mars : grève dans la Fonction Publique pour les salaires, contre la réforme du collège et pour remettre à plat la réforme du lycée**
- **le 31 mars : grève inter-professionnelle contre la loi travail**

#### **Soyons ensemble dans l'action pour gagner !**

Le SNES-FSU avec vous : pour votre quotidien, pour votre métier, pour une société plus juste et solidaire !

Florence DENJEAN-DAGA, co-secrétaire académique du SNES-FSU

# **Sommaire**

- p. 3............. Édito
- p. 4 ............ Sommaire
- p. 5............. Calendrier
- p. 6............. Réunions et permanences mutations SNES
- p. 7-8 ......... Le rôle des élus SNES
- p. 9............. Les nouveautés 2016
- p. 10-11...... Les procédures du mouvement intra
- p. 11-13...... Situations familiales et individuelles
- p. 14-15 ..... Mesures de cartes scolaires, postes à complément de service
- p. 16........... Pièces justificatives
- p. 17........... Affectations particulières
- p. 18........... Conseils
- p. 18........... Indemnité de changement de résidence
- p. 19........... Situations particulières
- p. 20-21 ..... La page des TZR
- p. 22-23 ..... Barème intra 2016

## Annexes :

- p. 24........... Liste des groupements de communes
- p. 25........... Liste des établissements APV, ECLAIR, "Politique de la Ville" (Plan violence), REP et REP+
- p. 26........... Liste des ZR (Zones de Remplacement)
- p. 27-29 ..... Répartition des établissements par département
- p. 30-31 ..... Fiche de suivi mouvement intra-académique du SNES
- p. 32-33 ..... Bulletin d'adhésion et barème des cotisations

# **Calendrier**

# **Saisie des vœux Internet pour l'académie de Montpellier**: **du 21 mars (12h) au 5 avril (12h) Attention : saisie des vœux sur SIAM via I-PROF**

Date limite d'envoi **des dossiers médicaux : 31 mars**

Date limite d'envoi **des fiches de candidature :**

- **- sur SPEA : 8 avril au plus tard**
- **- sur poste ULIS : 6 avril au plus tard**
- **- sur poste à recrutement particulier REP ou REP+ : 6 avril au plus tard**
- (pour l'ensemble des possibilités d'affectation en REP ou REP+, voir p. 13 et p. 17)

Arrivée dans les établissements **des confirmations de demande : à partir du 5 avril.** Envoi au rectorat **des formulaires de confirmation** par les chefs d'établissement **: 8 avril au plus tard**

Consultation **du projet de barèmes sur SIAM** : **entre le 4 et 16 mai**

**Demande d'annulation ou de modifications de vœux** : **jusqu'au 10 mai Demande de correction de barème : jusqu'au 16 mai (minuit)**

*Attention, ces dates tombent juste après les vacances ! Envoyez-nous vos dossiers avant, pour conseil de modification éventuelle de vos vœux.*

**Demande tardive de mutations** (cf. conditions p. 19) : **jusqu'au 10 mai**

### **Calendrier provisoire des commissions**

Commission **bonifications au titre du handicap** : COPsy : **12 mai** CPE : **13 mai** Certifiés / Agrégés : **13 mai**

Commissions de **vérification des vœux et barèmes** : COPsy : **18 mai** CPE : **18 mai** Certifiés / Agrégés : **19 et 20 mai** Demande de correction sur les barèmes rectifiés en commission jusqu'au **24 mai** (minuit)

Commissions d'**affectation** : CPE : **14 juin** COPsy : **15 juin** Certifiés / Agrégés : **20 et 21 juin**

Groupe de travail **« révision d'affectation »** : CPE : **29 juin** COPsy : **29 juin** Certifiés / Agrégés : **30 juin**

### **TZR actuellement en poste dans l'académie**

**- Vœux sur la ZR : sur SIAM du 21 mars au 5 avril** *changement* **- Changement de rattachement : demande à formuler avant le 31 mai** *de procédure*

Groupe de travail **« phase d'ajustement » pour les TZR** : CPE : **1 er juillet**  COPsy : **1 er juillet** 

Certifiés / Agrégés : **8 juillet** 

**Pour la deuxième année consécutive, la circulaire ne prévoit pas de 2<sup>e</sup> groupe de travail en août. Nous déplorons cette position qui a empêché le contrôle des élus sur l'affectation sur les nouveaux BMP liés aux ajustements de rentrée en septembre 2015. Nous sommes intervenus pour faire rétablir ce GT. Le rectorat n'a pas une position aussi ferme que l'année dernière. Nous continuons d'insister pour son rétablissement.**

# **Le SNES avec vous, pour vous défendre**

Aujourd'hui plus que jamais vous avez besoin d'être informés et défendus à chaque étape de votre demande de mutation. Les commissaires paritaires du SNES se tiennent à votre disposition et organisent des réunions et des permanences mutation destinées à tous les collègues, en priorité aux syndiqués, qui souhaitent ou doivent participer au mouvement intra-académique (stagiaires et titulaires) dans l'académie de Montpellier ou dans une autre académie.

> **PERMANENCES MUTATIONS À MONTPELLIER AU SIÈGE DU SNES ACADÉMIQUE :** (Enclos des Lys, Bât B, 585 rue de l'Aiguelongue, 34090 Montpellier.) **Du lundi au vendredi : jusqu'à la fermeture du serveur (9h-12h et 14h-17h) Prendre rendez-vous : 04.67.54.10.70 ou s3mon@snes.edu.**

### **RÉUNIONS D'INFORMATION ET PERMANENCES « MUTATIONS INTRA » DANS LES DÉPARTEMENTS :**

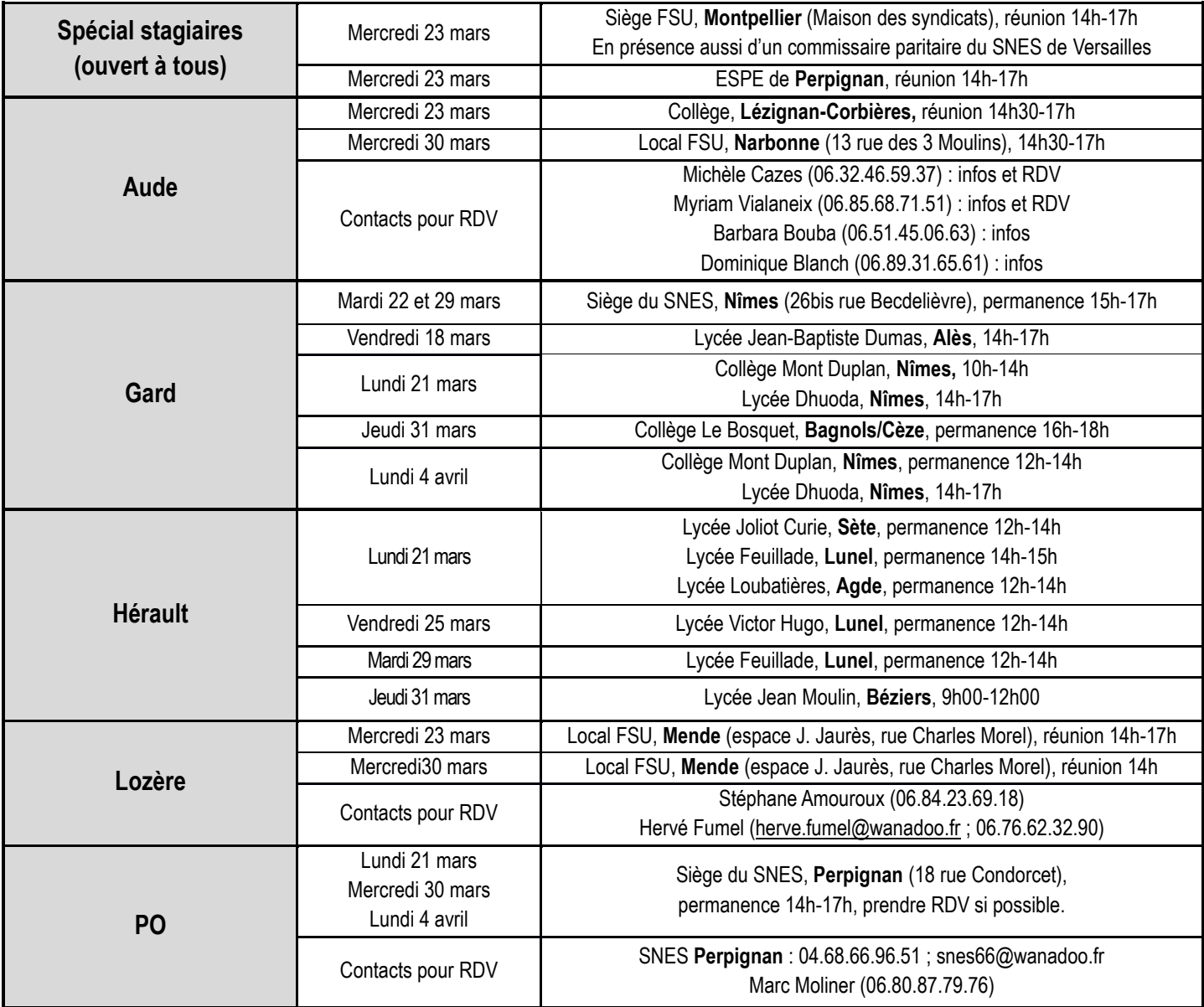

# **Les élus du SNES pour vous défendre, vous informer, vous conseiller**

Aujourd'hui encore, il est fondamental de maintenir la pression pour que la logique qui a été mise en place sous le précédent quinquennat ne perdure pas : il n'est pas plus acceptable aujourd'hui qu'hier que la gestion des personnels soit soumise à l'arbitraire et à toutes les pressions possibles, voire à la « cote d'amour ». Seules les règles de gestion collective – qualifiée un temps (et encore ?) de « carcan » - clairement définies, garantissent la transparence et l'équité de traitement pour tous dans le Service Public d'Éducation.

Comme l'année dernière, le rectorat maintient le recrutement particulier sur certains postes de REP et REP+. Il persiste dans ce mode d'affectation qui est tout sauf transparent quant aux critères et enlève des postes au mouvement général de l'intra. En même temps, il officialise dans une note réservée aux chefs d'établissement d'éducation prioritaire la liberté de préempter certains postes pour y maintenir des collègues contractuels, les poussant de ce fait à rester dans la précarité et lésant des collègues titulaires pour leur affectation.

Par ailleurs, le rectorat n'est pas encore revenu sur l'abandon de la phase d'ajustement des TZR du mois d'août.

**Le dialogue social ne doit pas rester une simple formule. Nous restons mobilisés pour faire évoluer la position du rectorat : mise au mouvement de tous les postes vacants et conserver un espace de dialogue en août pour des affectations sur BMP en toute transparence.**

#### **LES INTERVENTIONS EN AMONT**

Nous intervenons à tous les niveaux pour défendre individuellement et collectivement la profession, pour veiller au **respect des équilibres** entre les différentes situations des demandeurs de mutation, entre les **intérêts individuels et collectifs** et pour **faire respecter les barèmes, la transparence et l'équité**. Mais pas seulement, au-delà de l'aspect du barème, la circulaire précise certaines règles d'affectation (mesures de carte scolaire, compléments de service, ...) sur lesquels le SNES-FSU est tout autant vigilant.

Lors du **groupe de travail de concertation sur la circulaire intra**, le SNES-FSU a défendu la nécessité d'un **équilibre des barèmes** à la fois respectueux des priorités légales et soucieux de prendre en compte d'autres situations sans pour autant rendre impossible une mutation pour un collègue « sans particularité ». Dans ce cadre, nous avons fait différentes propositions, étayées par une analyse solide des mouvements antérieurs. Certaines ont été reprises par l'administration. Les autres organisations syndicales n'ont pas formulé de propositions claires.

- Notre première intervention a **porté sur les dates d'ouverture de SIAM** : prévue du 21 mars au 4 avril, elle ne tenait pas compte de l'obligation de se positionner après le CTA prévu initialement le 22 mars (instance consultative sur les créations/suppressions de postes entre autres et donc l'officialisation des mesures de carte scolaire et des ouvertures de postes spécifiques !). Le rectorat a refusé de décaler mais accepté d'ouvrir le serveur un jour de plus. Le report du CTA au 25 mars amplifie d'autant plus la volonté de ne pas tenir compte des instances réglementaires.
- Nous avons obtenu en groupe de travail **avant la publication de la circulaire rectorale,** que l'administration prenne en compte : **- une revalorisation du rapprochement de conjoint (RC), du RRE et de la mutation simultanée de conjoints sur les vœux de type « commune » et « groupement de commune », tout type d'établissement**. Il s'agissait pour le SNES-FSU de rééquilibrer le barème dans la mesure où le RC est une priorité légale et que dans notre académie, les départements sont vastes en ayant des typologies géographiques complexes,

**- une progressivité accrue de l'ancienneté de poste au bout de quatre ans**. En effet, jusqu'à l'année dernière un forfait de 90 pts par tranche de quatre ans était ajouté aux 10 pts d'ancienneté de poste. Ainsi, entre 4 ans de poste à 130 pts et 8 ans de poste à 260 pts, cela ne permettait pas aux collègues, notamment sans bonification familiale, d'espérer muter avant 8 ans de poste si à 4 ans ils n'avaient rien obtenu. Il s'agissait pour le SNES-FSU de rééquilibrer le barème pour leur permettre une mobilité réelle à partir de quatre ans de poste, en proposant un forfait de 100 pts tous les 4 ans et une progressivité du forfait. Cette proposition a été reprise.

- Depuis deux ans, nous portions la demande d'une bonification forfaitaire au bout de 10 ans pour les TZR pour que les collègues TZR puissent enfin dans les disciplines très tendues pouvoir espérer se stabiliser. Le rectorat nous a entendus.
- Nous étions porteurs depuis deux ans face au mouvement intra 2014 très difficile du retour à la **mesure de conservation de l'ancienneté de poste pour les collègues ayant une forte ancienneté de poste à leur entrée dans l'académie**. Cette mesure avait été mise en place quelques années lors du passage du mouvement national au mouvement déconcentré pour permettre aux collègues arrivant « en aveugle » dans une académie d'avoir la possibilité de « rejouer » leurs points. Les autres organisations syndicales s'y étaient montrées hostiles. Le rectorat avait repris cette idée en limitant son application aux collègues entrant dans l'académie au mouvement 2014 et ayant été affectés sur ZR. Le rectorat a décidé de ne pas prolonger cette mesure malgré notre demande.
- Nous avons demandé la possibilité de conserver pour les mouvements suivants la bonification de mesure de carte scolaire (MCS) sur la commune de l'établissement de MCS pour les collègues réaffectés hors de celle-ci. Le rectorat n'a pas donné suite.
- Nous avons demandé pour les collègues en changement de discipline qu'ils puissent conserver l'année suivante les 1000 pts sur le vœu DPT ou ZRD correspondant à l'affectation dans leur discipline d'origine en cas de non satisfaction de leur intégration sur ce vœu.
- Pour les collègues en MCS suite à l'ouverture d'un des nouveaux collèges de Lézignan-Corbières et de Bellegarde ou du lycée de Lézignan-Corbières, nous avons demandé et obtenu que le « kit » MCS intègre bien l'établissement concerné et que les collègues du collège Bigot, fermé à la rentrée 2016, puissent bénéficier pendant trois ans des 2000 pts sur le collège de Bellegarde.
- Nous avons revendiqué une plus grande transparence pour l'affectation sur les postes ULIS en collège pour que les postes dans le second degré puissent revenir peu à peu dans le giron des affectations second degré. Nous avons proposé qu'une affectation « au fil de l'eau », notamment lors de la libération des postes par des collègues du 1er degré au cours de leur propre mouvement, puisse être réalisée. Le rectorat étudiera la faisabilité de l'opération pour la mettre en œuvre.

#### **L'AIDE ET LE CONSEIL**

Les élus du SNES sont à votre disposition pour vous informer, vous conseiller et vous aider dans l'élaboration de vos vœux (réunions d'information dans tous les départements, permanences spécifiques mutations, rendez-vous personnalisés, publication « spécial mutation intra », site du SNES académique…).

La fiche de suivi mutation du SNES est pour nous un outil essentiel : elle nous permet de contrôler l'exactitude des données fournies par l'administration et de faire rectifier les erreurs et oublis. Elle nous permet aussi, si vous nous la faites **parvenir suffisamment tôt,** de vous signaler tout problème ou erreur possible dans l'élaboration de vos vœux afin que vous puissiez faire à temps les rectifications nécessaires. **Cette année le rectorat annonce qu'il n'acceptera pas de modifications de vœux après le 10 mai** (date limite de réception de la demande de modification par le Service Commun des Personnels Enseignants) et **de modifications de barème après le 16 mai**. Il vous faudra en urgence adresser une demande de modification le cas échéant : **il est donc primordial que vous nous fassiez parvenir à temps votre fiche de suivi, la liste de vos vœux et tous les justificatifs pour que nous puissions vous donner les derniers conseils. Dès la publication du projet des vœux et barèmes prévue entre le 4 et 16 mai, consultez avec attention le serveur du rectorat et alerteznous en cas de problème.**

#### **LA VÉRIFICATION DES BARÈMES**

Vient ensuite la phase de contrôle des vœux et barèmes. Dès la publication par le rectorat du projet de votre barème, nous vérifions qu'il n'y a aucune erreur ni oubli, en particulier grâce à votre fiche syndicale de suivi. Nous vous contactons en cas de problème et nous faisons corriger en commission paritaire les erreurs (jusqu'à 30% de corrections dans certaines disciplines l'an dernier). Le rôle de la **fiche de suivi mutation** du SNES est là encore essentiel.<br>ATTENTION : - les modifications de

ATTENTION : - **les modifications de vœux ne peuvent plus être demandées après le 10 mai**

**- les modifications de barème ne peuvent plus être demandées après le 16 mai**

#### **LES AFFECTATIONS**

Ensuite, ce sont « les opérations de mutations » en juin. Le rectorat ne publiera pas a priori le projet informatique car il contient toujours un certain nombre d'erreurs et d'oublis. Nous étudions avec le plus grand soin toutes les mutations, relevons toutes les erreurs, les oublis, et proposons, toujours dans la transparence et l'équité de traitement entre les collègues et dans le strict respect des barèmes, des améliorations des mutations lors des commissions paritaires (jusqu'à 35% d'améliorations l'an dernier dans certaines disciplines).

#### **L'INFORMATION ET LES INTERVENTIONS POST-COMMISSIONS**

Vient ensuite l'information aux collègues, que nous nous efforçons de faire le plus rapidement et le plus efficacement possible, mais toujours après l'avoir soigneusement vérifiée. Le SNES s'attache avant tout à la défense des collègues, à la justesse des ses informations, et ne recherche pas la « publicité » avant tout et à n'importe quel prix ! Puis les interventions auprès des services du rectorat et en commission de révision d'affectation pour les problèmes qui peuvent surgir après les affectations (par exemple affectation sur un poste… qui n'existe pas, suite à une erreur de l'administration).

#### **LES PHASES D'AJUSTEMENT POUR LES TZR, ET LA SUITE**

Début juillet nous siégeons au rectorat pour la phase dite « d'ajustement ». Un seul groupe de travail en juillet est prévu cette année par la circulaire. L'année dernière, **le rectorat ne voulait plus d'un deuxième groupe de travail en août, juste avant la rentrée. Nous avons déploré cette position cette année encore qui empêche le contrôle des élus sur l'affectation sur les nouveaux BMP liés aux ajustements de rentrée. Le rectorat a laissé entendre qu'il reverrait peut-être sa position. Nous interviendrons à nouveau pour éviter les problèmes rencontrés par plusieurs TZR en septembre dernier dont les droits n'ont pas été respectés suite à l'absence de groupe de travail paritaire.**

**Attention : les demandes d'affectation au sein de la zone doivent être impérativement saisies sur SIAM du 21 mars au 5 avril.** Nous adressons aux TZR syndiqués une fiche de conseils et tenons à nouveau des permanences, nous assurons l'équité de traitement et la défense des TZR dans ces groupes de travail, et informons immédiatement les TZR syndiqués de l'affectation prévue par l'administration. Puis nous intervenons tout au long de l'année scolaire auprès des services du rectorat sur les multiples problèmes d'affectation, de paiement, de carrières, de retraite, de temps partiel...

# **Les « nouveautés » de cette année**

#### **MESURES DE CARTES SCOLAIRE LIÉES A L'OUVERTURE DE NOUVEAUX ÉTABLISSEMENTS** (cf. p. 14-15)

Les collègues « victimes » de mesure de carte scolaire dans les établissements touchés par l'ouverture d'un nouveau collège ou lycée peuvent demander, s'ils le souhaitent, ce nouvel établissement. Ce vœu sera bonifié à la hauteur de 2000 points à la condition qu'il soit formulé après le vœu « établissement de mesure de carte ».

- Reconduction de cette mesure pour les **lycées Arago et Léon Blum de Perpignan suite à l'ouverture du lycée d'Argelès.**
- Reconduction de cette mesure pour le **collège d'Ille sur Têt suite à l'ouverture du collège de Millas.**
- Mesure appliquée à cette rentrée pour le **lycée Louise Michel suite à l'ouverture du lycée de Lézignan-Corbières.**
- Mesure appliquée à cette rentrée pour le **collège Joseph Anglade de Lézignan-Corbières suite à l'ouverture du nouveau collège de Lézignan-Corbières.**

#### **MESURES DE CARTES SCOLAIRE LIÉES A LA FERMETURE DU COLLÈGE BIGOT DE NÎMES ET LA CRÉATION DU COLLÈGE DE BELLEGARDE** (cf. p. 14-15)

Les collègues du **collège Bigot de Nîmes** suite à la fermeture de leur établissement et à l'ouverture du collège de Bellegarde bénéficieront de quatre vœux supplémentaires bonifiés à 2000 pts **– collège de Bellegarde, collèges les Oliviers, Capouchiné et Feuchères de Nîmes –** à condition qu'ils soient formulés après le vœu collège Bigot de Nîmes. Ces quatre établissements correspondent aux affectations prévues pour les élèves issus du collège Bigot.

**Par ailleurs, ne pouvant prétendre à un établissement de « retour », ils garderont pendant 3 mouvements (2017, 2018 et 2019) la possibilité de conserver la bonification de 2000 pts sur le collège de Bellegarde.**

#### **RC, RRE ET MUTATION SIMULTANÉE DE CONJOINTS**

La bonification au titre du rapprochement de conjoint et du rapprochement de la résidence de l'enfant est revalorisée sur les vœux de type « commune » et « groupement de commune », tout type d'établissement.

Elle passe de 50,2 à 70,2 pts pour le RC, de 50 à 70 pts pour le RRE, de 40 à 60 pts pour la mutation simultanée de conjoints

#### **ANCIENNETÉ DE POSTE**

Le SNES-FSU a obtenu la revalorisation de l'ancienneté de poste avec un forfait de 100 pts (au lieu de 90 pts) tous les quatre ans et le lissage de ce forfait entre 5 et 7 ans ! Notre demande initiale était le lissage aussi entre 8 et 11 ans et après.

L'ancienneté de poste est de 10 pts/an + 100 pts pour 4 ans, 125 pts pour 5 ans, 150 pts pour 6 ans, 175 pts pour 7 ans, 200 pts pour 8 ans, 300 pts pour 12 ans, 400 pts pour 16 ans, …

#### **ANCIENNETÉ DE TZR**

Le SNES-FSU a obtenu un nouveau forfait pour les TZR qui n'ont pu se stabiliser au bout de 10 ans. C'est le cas dans des disciplines où les postes sont rares.

Forfait de 300 pts au bout de 10 ans.

# **Les procédures du mouvement intra**

#### **COMMENT SAISIR LES VŒUX**

Vous devez saisir vos vœux du **21 mars au 5 avril (12h)** sur SIAM via I-PROF, à partir du bureau virtuel de votre académie d'origine [\(https://bv.ac-montpellier.fr/iprof](https://bv.ac-montpellier.fr/iprof) pour les collègues en poste dans l'académie de Montpellier). Votre NUMEN est nécessaire. N'attendez pas le dernier jour (le serveur est parfois surchargé !)

À partir du 5 avril, vous recevrez la confirmation écrite de votre demande dans votre établissement (si vous êtes déjà en poste dans notre académie) ou directement (si vous venez d'y être affecté à l'inter) ; il vous faudra la vérifier (éventuellement rectifier, **en rouge**) et la retourner au rectorat **pour le 8 avril**, **par la voie hiérarchique**. N'oubliez pas d'y joindre les pièces justificatives (gardez-en une photocopie)**.** Pour les collègues affectés dans une académie en congé à ce moment là, cette date ne doit pas être une source d'angoisse, la nécessité d'avoir sa confirmation de demande signée par le chef d'établissement fait d'autant reculer la date à la reprise. Vous pouvez cependant prévenir le rectorat par mail du retour tardif de votre confirmation et/ou envoyer un double **directement par courrier** au rectorat pas encore signé, l'original suivant la voie officielle.

Les dossiers médicaux, à l'appui d'une demande de bonification au titre du handicap ou d'une demande de prise en compte d'une situation médicale grave, sont à envoyer au rectorat (médecin Conseiller Technique du Recteur) **pour le 31 mars**.

**Attention : la date de retour des dossiers médicaux, est particulièrement précoce, avant même la fermeture du serveur. Sauf si la demande concerne des enfants, la personne concernée par la demande de cette bonification doit être titulaire de la RQTH.**

**Les groupes de travail examinant les barèmes se réuniront à partir du 18 mai**. Attention :

- la date limite de modification de vœux est **le 10 mai** : **envoyez-nous votre dossier au SNES suffisamment tôt pour recevoir les derniers conseils**

- la date limite de demande de modification de barème est **le 16 mai**

- il est indispensable de consulter votre demande sur Internet **à partir du 4 mai et avant le 10 mai** (même si la possibilité est ouverte jusqu'au 16 mai) : **il vous sera notifié le projet de vœux et barèmes retenus par les services du rectorat**. En cas de désaccord, la correction doit être demandée par courrier ou par fax au SCPE ; nous envoyer le double pour que nous puissions intervenir lors des commissions.

#### **AFFICHAGE DES POSTES OFFERTS AU MOUVEMENT**

Il est prévu par le rectorat dès l'ouverture du serveur SIAM un affichage des postes vacants avant mouvement. A priori les postes sur lesquels seront installés des « berceaux » ne seront pas affichés. **Mais ne vous y fiez pas complètement.** Par ailleurs**,** la plupart des postes ne vont apparaître qu'au cours du mouvement, quand leurs occupants auront eux-mêmes une mutation. La seule règle à appliquer est **de demander ce que l'on souhaite obtenir dans l'ordre décroissant de ses préférences. Ne pas demander un poste souhaité sous prétexte qu'il n'est pas vacant au départ, ou demander un poste non souhaité sous prétexte qu'il l'est, sera source de grandes désillusions** ! Attention : les postes avec service partagé entre deux établissements, y compris de communes différentes, sont considérés comme des postes normaux, y compris les postes à complément de service en SEGPA (technologie, anglais). Vous pouvez donc être nommé sur un tel poste sans l'avoir demandé. Vous pourrez consulter une liste (qui risque d'évoluer ultérieurement) sur le site du rectorat [\(http://www.ac](http://www.ac-montpellier.fr/)[montpellier.fr\)](http://www.ac-montpellier.fr/) ou sur SIAM.

#### **NATURE DES VOEUX**

**20 voeux maximum** (codes consultables dans le répertoire "papier" des établissements ou sur SIAM).

#### **Le site académique du SNES-FSU met à votre disposition les codes des établissements**, **communes, groupes de communes.**

#### **Pour un vœu, vous pouvez demander** :

- un établissement précis (ETB), qu'il soit REP, REP+ ou non (si c'est un établissement REP ou REP+, une bonification est attribuée). **Attention : cela inclut les postes à complément de service** (voir plus haut). **Consultez la liste des postes à cheval sur le serveur du rectorat avant de faire votre demande !**
- une commune (COM), un groupement de communes (GEO), un département (DEP), ou même l'académie (ACA). **Chaque vœu a son propre barème** et pour chaque vœu géographique **vous pourrez préciser, ou pas, le type d'établissement** : Collège, Lycée et SEGT, (+LP pour documentalistes et CPE). **Attention** :
	- **si vous voulez des bonifications familiales sur un vœu, vous ne pouvez pas préciser le type d'établissement.**
	- un vœu de type commune ou plus large codé tout type d'établissement inclut les établissements REP et REP+
	- ce vœu inclut aussi les postes à cheval sur 2 ou 3 établissements !
- une ZR, toute ZR d'un département, toute ZR de l'académie : voir la liste des ZR en annexe. **Attention** : le rectorat attribue fréquemment des remplacements aux TZR dans les zones dites « limitrophes » de la leur.

#### **PROCÉDURE D'EXTENSION**

L'extension s'applique à ceux qui n'ont pas encore d'affectation dans l'académie (les entrants de la phase inter, les stagiaires, les ATP, les réintégrations non conditionnelles ; ..). C'est la procédure de recherche d'une affectation lorsque les vœux de l'intéressé(e) n'ont pu être satisfaits. Elle se fait avec *le plus petit barème* rencontré au cours des 20 vœux et en partant du *département du premier vœu exprimé*. **Attention les bonifications 50 pts stagiaires, 100 et 150 pts agrégés, 600 pts REP+ et 400 pts REP, ne sont pas incluses dans ce calcul de barème**.

Les affectations possibles sont étudiées en suivant la table d'extension. Il peut donc être judicieux pour ceux qui bénéficient d'un barème plus fort sur les vœux départementaux (par exemple des points familiaux) de terminer par des vœux larges afin que ceux-ci soient examinés avec ce barème plus fort, plutôt que de les voir examinés au titre de l'extension avec un barème minimum.

#### **TABLE D'EXTENSION**

**L'ordre d'extension sera le suivant si votre premier voeu est :**

![](_page_10_Picture_323.jpeg)

# **Prise en compte des situations familiales et individuelles**

#### **RAPPROCHEMENT DE CONJOINTS (RC)**

Le premier vœu commune, groupement de communes, ou département doit correspondre au département saisi au titre du rapprochement de conjoints. En principe, c'est celui de la résidence professionnelle (ou de la résidence privée compatible avec la résidence professionnelle) mais cela peut être par dérogation un département limitrophe. Exemple donné par le rectorat dans sa note de service : un RC sur Lunel suivi d'un vœu départemental sur le Gard. Attention : saisir comme département du rapprochement de conjoint celui que vous demandez en premier vœu départemental (sur l'exemple ci-dessus le Gard). Si votre conjoint est fixé dans une autre académie (limitrophe ou non) le RC est possible à partir du département le plus proche de l'académie du conjoint : exemple, l'Aude pour Toulouse et Bordeaux, le Gard pour Aix-Marseille et Nice.

#### **ANNÉE DE SÉPARATION**

Sont considérés comme séparés des conjoints travaillant dans deux départements différents.

Pour qu'une année complète de séparation soit prise en compte, la séparation doit être effective et couvrir au moins 6 mois de l'année scolaire. En cas de congé parental de plus de 6 mois ou de disponibilité pour suivre son conjoint, une demi-année sera comptabilisée.

Les titulaires sont concernés, **ainsi que tous les stagiaires**.

Les collègues ayant participé au mouvement 2015 et toujours séparés garderont le bénéfice du nombre d'années validé en 2015 augmenté de l'année en cours le cas échéant **et/ou des années en congé parental de plus de 6 mois ou en disponibilité pour suivre son conjoint (fournir tous les justificatifs pour chaque année)**.

Les demandeurs ayant participé au mouvement 2015 sans avoir bénéficié d'une année de séparation, peuvent néanmoins se voir attribuer une année de séparation au titre de l'année 2014-2015 si les conditions au final se sont révélées réunies (un pacs, un mariage après le 1/09/2014, la naissance d'un enfant après le 1/01/2015 par exemple) et s'ils sont considérés aussi comme séparés en 2015-2016. Les 6 mois de séparation ne sont pas nécessairement consécutifs.

Attention certaines situations sont suspensives mais pas interruptives (disponibilités autres que pour suivre son conjoint, les CLM, CLD, congé formation de plus de 6 mois,…).

#### **MUTATION SIMULTANÉE**

Il est impératif de formuler deux listes identiques de voeux.

Bonification pour mutation simultanée entre deux conjoints. Pas de points pour les enfants. Pas de bonification pour mutation simultanée entre non conjoints.

#### **RAPPROCHEMENT DE LA RÉSIDENCE DE L'ENFANT (RRE)**

En cas de garde conjointe, alternée ou d'autorité parentale unique, pour bénéficier de la bonification, les vœux doivent avoir pour objectif **d'améliorer les conditions de vie de l'enfant**, et notamment de rapprocher les enfants de l'autre parent (garde conjointe ou alternée) ou par exemple d'autres membres de la famille (si autorité parentale unique).

La notion de « non dégradation de la vie de l'enfant » peut aussi être défendue, notamment pour les parents isolés stagiaires qui n'ont pas encore d'affectation définitive dans l'académie et dont les enfants sont scolarisés dans une commune.

Contrairement à la phase inter, les enfants sont pris en compte jusqu'à leurs **20 ans** au 1/09/2016.

Depuis 2015, la bonification enfant est aussi accordée dans le cadre du RRE.

#### **RÉINTÉGRATION**

Les collègues en réintégration bénéficient de 1000 pts sur le département ou la ZRD selon l'affectation qu'ils occupaient avant leur départ. Les collègues, en réintégration au mouvement 2015, affectés hors de leur ancien département ou de leur ancienne ZRD bénéficient de 1000 pts pour retrouver leur ancien département ou leur ancienne ZRD.

Réintégration après CLD ou dispo d'office pour raison de santé : 1000 points sur les voeux ETB, COM, GEO et DEP correspondant à l'ancien établissement.

Réintégration après un poste adapté : 1000 points sur les vœux COM, GEO et DEP correspondant à l'ancien établissement.

**Attention** : les collègues dont la demande de réintégration ne revêt qu'un caractère éventuel lié à la seule satisfaction des vœux expressément formulés, doivent préciser sans ambiguïté le caractère conditionnel de leur demande sur le formulaire de confirmation.

#### **STAGIAIRES EX-NON TITULAIRES ENSEIGNANTS, CPE, COPSY, MA, MI-SE, AED**

La circulaire rectorale reprend les conditions très restrictives d'attribution de la bonification éditées dans la circulaire ministérielle : services d'agent non titulaire (contractuel 2<sup>nd</sup> degré, contractuel CPE, contractuel COPsy, MA, MI-SE, AED) équivalent à un temps complet au cours des deux dernières années scolaires précédent le stage.

Cette bonification est prise en compte à l'intra sur les vœux tout poste dans une commune, dans un groupement de commune et ZRE à hauteur de 50 – 60 – 70 pts selon l'échelon détenu au 1/09/2015 et sur les vœux tout poste dans un département et toute ZR d'un département à hauteur de 100 – 115 – 130 points selon l'échelon détenu au 1/09/2015.

#### **BONUS DE 50 POINTS POUR LES STAGIAIRES DANS LES ÉTABLISSEMENTS DU SECOND DEGRÉ OU EN CENTRE DE FORMATION D'ORIENTATION 2013, 2014, 2015**

Si vous avez opté pour les "50 points stagiaires" à l'INTER, vous aurez **automatiquement 50 points de plus à l'INTRA, sur votre premier vœu,** et seulement pour celui-là, à condition bien entendu que vous ne les ayez pas utilisés lors des mouvements précédents. Il est donc important de bien choisir ce vœu.

**Il n'y a pas de réponse miracle** valable pour toutes les disciplines ou tous les départements. Prenez conseil auprès des commissaires paritaires du SNES-FSU.

#### **BONIFICATION AGRÉGÉ EN LYCÉE**

100 points sur un vœu ETB lycée, COM lycée et GEO lycée et 150 points sur un vœu DEP lycée. Cette bonification s'applique dans les disciplines enseignées en lycée **et** collège.

#### **SII**

Possibilité de postuler au mouvement de technologie (on ne peut participer simultanément au mouvement des deux disciplines) Toutefois, obligation est faite aux collègues de SII qui sont entrés dans l'académie de Montpellier à l'inter 2016 dans la discipline Technologie de participer au mouvement de Technologie à l'intra 2016.

Cette année, la circulaire ne mentionne plus le volontariat des collègues postulant dans les disciplines SII pour être affectés en complément de service en technologie et ni le volontariat pour les collègues TZR pour être affectés sur plus d'un demi-service en technologie.

#### **PHYSIQUE APPLIQUÉE**

Possibilité de postuler au mouvement de sciences physiques (on ne peut participer simultanément au mouvement des deux disciplines). Toutefois, obligation est faite aux collègues de physique appliquée qui sont entrés dans l'académie de Montpellier à l'inter 2016 dans la discipline sciences physiques de participer au mouvement de sciences physiques à l'intra 2016.

#### **ÉDUCATION PRIORITAIRE : BONIFICATION DE SORTIE**

#### - **BONIFICATION TRANSITOIRE POUR LES ÉTABLISSEMENTS EX APV OU ECLAIR** (cf. tableau p. 25)

Bonification modulée selon le nombre d'années en poste dans l'établissement (ancienneté calculée à la date du 31/08/2015, sauf pour les collègues en REP/REP+ ayant 5 ans d'ancienneté de poste ou plus au 31/08/2016) et selon le type de vœu formulé. Cette bonification n'est valable que pour les mouvements 2016 et 2017. À partir du mouvement 2018, la bonification de sortie ne sera attribuée qu'aux collègues en REP/REP+ ayant 5 ans ou plus d'ancienneté. Cette bonification est prise en compte dans la procédure d'extension s'il y a lieu.

#### - **ÉTABLISSEMENT REP OU REP+ OU "POLITIQUE DE LA VILLE" QUI N'ÉTAIENT NI APV NI ECLAIR** (cf. tableau p. 25)

Cette bonification forfaitaire est attribuée à partir de la 5<sup>e</sup> année d'affectation à la date du 31/08/2016 et modulée selon le type de vœu formulé. Cette bonification de sortie est prise en compte dans la procédure d'extension s'il y a lieu.

#### **ÉDUCATION PRIORITAIRE : BONIFICATION DE DEMANDE DE REP ET REP+**

Pour permettre de valoriser une affectation demandée dans un établissement précis en REP et REP+, bonification de 400 points en REP et de 600 en REP+ pour un vœu précis d'établissement en éducation prioritaire.

#### **ÉDUCATION PRIORITAIRE : POSTES À RECRUTEMENT PARTICULIER DANS LES ÉTABLISSEMENTS REP+ ET REP** (cf. p. 17)

Le ministère a abandonné il y a deux ans le mouvement spécifique national ECLAIR et l'année dernière le dispositif ECLAIR lui-même. La profession dans son ensemble rejetait ces dispositifs dérogatoires à la fois du point de vue de la gestion collective des mutations qui privait le mouvement intra de dizaines de postes (et donc de sa fluidité) et du point de vue des élèves qui ne se voyaient proposer, pour la plupart, que des enseignements du socle au détriment des programmes nationaux élaborés pour l'ensemble des élèves. Par ailleurs, les personnels affectés dans ces établissements ne pouvaient espérer une mutation sur un autre établissement que si leurs barèmes leur permettaient de « franchir » les barres départementales.

Comme l'année dernière, le rectorat fait le choix d'un recrutement particulier pour les postes « ordinaires » vacants. Ce recrutement se fonde sur l'avis du chef d'établissement et celui des IPR et nécessite de formuler en premier rang de vœux ces postes à recrutement particulier et de renvoyer un dossier.

Le rectorat versera les postes vacants non pourvus par cette procédure au mouvement général de l'intra.

Le rectorat réitère son expérience arguant le pourvoi complet des postes en Éducation prioritaire contrairement aux années précédentes ! Nous lui avons fait remarquer qu'à partir du moment où les postes passent au mouvement général, tous les postes peuvent être pourvus, sauf à manquer d'entrants dans l'académie ! Raison pour laquelle, nous avons réitéré notre demande de ne pas procéder à ce recrutement particulier.

Le SNES-FSU est la seule organisation syndicale à avoir défendu le principe de l'équité de traitement entre tous les personnels pour tous les établissements de l'Éducation Nationale en ce qui concerne les affectations, tout en défendant une nécessaire Éducation prioritaire permettant la prise en compte des difficultés scolaires dans certains établissements.

#### **ÉDUCATION PRIORITAIRE : STABILISATION DES TZR EN REP+**

Bonification de 200 points pour les TZR affectés à l'année dans un REP+ – a priori pour au moins un mi-temps – attribuée sur cet établissement REP+ à condition d'exprimer ce vœu en rang 1.

TZR affecté depuis 2 ans en REP+ : droit aux bonifications transitoires de sortie correspondant au classement de l'établissement

Bonification de 80 points sur tout établissement REP+ quel que soit le rang de vœu pour les TZR en poste dans l'académie de Montpellier en 2015/2016.

#### **BONIFICATION AU TITRE DE BÉNÉFICIAIRE DE L'OBLIGATION D'EMPLOI**

Pour les titulaire d'une carte de travailleur handicapé ou d'une RQTH (Reconnaissance de la Qualité de Travailleur Handicapé), bonification de 100 points sur les vœux DEP et ZRD. Bonification non cumulable avec la bonification au titre du handicap accordée sur dossier médical.

#### **TZR**

Voir les pages TZR : p. 20-21

# **Les mesures de carte scolaire et postes à complément de service**

**Les règles générales pour les mesures de carte scolaire** reprennent la note de service nationale des années précédentes.

#### **PERSONNELS CONCERNÉS PAR UNE MESURE DE CARTE SCOLAIRE**

**Comme les années précédentes**, lorsqu'un poste est supprimé dans un établissement et dans une discipline, **la « victime » désignée par le rectorat est celui qui a la plus petite ancienneté de poste dans l'établissement**. Ne pas oublier que, pour ceux qui sont arrivés dans l'établissement par mesure de carte scolaire, leur ancienneté se calcule à partir de la nomination dans le poste précédent. Ce même calcul d'ancienneté inclut les TZR mutés en établissement en 2003 parce que « susceptibles d'être victimes d'une suppression de poste » et les TZR mutés en 2004 contraints de participer au mouvement. En cas d'égalité, c'est le barème fixe (donc l'échelon à ancienneté égale), puis l'âge (le plus jeune est la « victime ») qui permet de départager.

**Ne peuvent faire l'objet d'une mesure de carte scolaire** (sauf s'ils sont seuls à pouvoir l'être) les personnels ayant la qualité de travailleur handicapé reconnue par la MDPH, les collègues titulaires d'une RQTH, les victimes d'accident de travail ou de maladie professionnelle (incapacité > 10%) et titulaire d'une rente, …

**Le volontariat est possible** à condition que le collègue désigné pour la mesure de carte ne souhaite pas subir cette mesure : **il doit signaler son souhait de céder sa MCS**. Dans ces conditions, le collègue volontaire doit remplir un dossier (annexe 10 de la circulaire rectorale) et le retourner **avant le 1er avril** au rectorat. S'il y a plusieurs volontaires, le rectorat départagera les candidats en prenant comme critères : 1/ celui ayant la plus grande ancienneté de poste, 2/ l'échelon le plus élevé, 3/ l'âge le plus élevé.

Le rectorat préviendra alors le collègue désigné. Ce dernier pourra soit gardé la mesure de carte scolaire, soit y renoncer. Dans ce cas, il pourra annuler complètement sa demande de mutation ou pourra conserver uniquement des vœux personnels.

Si personne ne répond à cet appel, la « victime » demeure le collègue désigné par le rectorat.

#### **RÈGLES DE RÉAFFECTATION**

Le collègue concerné doit faire une demande de mutation, où doivent figurer les vœux « ancien établissement », « ancienne commune même type d'établissement que leur ancien établissement », « ancienne commune tout type », « ancien département tout type » et la ZR correspondant à l'ancien établissement dans cet ordre pour bénéficier de la bonification carte scolaire pour ces vœux. Il bénéficie de **2000 points sur le vœu ancien établissement et 1500 points sur les quatre autres vœux obligatoires**. À l'intérieur du département, on recherche la commune la plus proche et dans chaque commune on cherche d'abord les établissements du même type. Les agrégés ont une priorité pour une réaffectation en lycée : ils ont, à ce titre, la bonification carte scolaire aussi sur le vœu ancien département (type lycée). Il est possible de formuler des vœux personnels (non bonifiés) avant et/ou entre les vœux bonifiés.

- **Remarques** :
	- le vœu « ancienne commune même type d'établissement que leur ancien établissement » dont l'établissement actuel est un collège sera « ancienne commune collège »
	- il est possible d'intercaler des vœux personnels entre les vœux de mesure de carte. Nous vous conseillons de prendre conseils auprès des commissaires paritaires du SNES-FSU

#### **Les collègues « victimes » de mesure de carte scolaire conservent :**

- **une priorité pour leur ancien établissement** quel que soit le vœu (bonifié ou pas) par lequel ils ont été réaffectés (ceci est valable pour quel que soit l'année de la demande pour leur ancien établissement)
- leur ancienneté dans le poste **UNIQUEMENT s'ils sont affectés dans les vœux bonifiés de 2000 et 1500 points.**

#### **CAS PARTICULIERS :**

 **LYCÉES LÉON BLUM ET ARAGO (EN LIEN AVEC LE TRANSFERT D'UNE FORMATION PARTICULIÈRE) DE PERPIGNAN ET LE LYCÉE DE CÉRET SUITE A L'OUVERTURE DU LYCÉE D'ARGELÈS EN 2015**

Les collègues, en mesure de carte scolaire au LP ou à la SGT Léon Blum ou au LGT de Céret ou au LGT Arago de Perpignan, qui souhaitent faire figurer le vœu « LP ou LGT d'Argelès », se verront attribuer 2000 points sur ce vœu à condition qu'il figure soit après le vœu LP ou SGT Léon Blum de Perpignan ou LGT de Céret ou LGT Arago de Perpignan, soit après le vœu Commune lycée Perpignan ou le vœu Commune lycée Céret.

**COLLÈGE D'ILLE/TÊT SUITE À L'OUVERTURE DU COLLÈGE DE MILLAS EN 2015**

Les collègues, en mesure de carte scolaire du collège d'Ille/Têt, qui souhaitent faire figurer le vœu « collège de Millas», se verront attribuer 2000 points sur ce vœu à condition qu'il figure après le vœu collège d'Ille/Têt.

- **LYCÉE LOUISE MICHEL DE NARBONNE SUITE A L'OUVERTURE DU LYCÉE ERNEST FERROUL DE LÉZIGNAN-CORBIÈRES** Les collègues, en mesure de carte scolaire du lycée Louise Michel de Narbonne qui souhaitent faire figurer le vœu « LPO Ernest Ferroul de Lézignan-Corbières», se verront attribuer 2000 points sur ce vœu à condition qu'il figure entre le vœu « LPO Louise Michel de Narbonne » et le vœu COM lycée Narbonne, soit entre le vœu COM lycée Narbonne et le vœu COM Narbonne tout type de poste.
- **COLLÈGE JOSEPH ANGLADE DE LÉZIGNAN-CORBIÈRES SUITE À L'OUVERTURE DU NOUVEAU COLLÈGE DE LÉZIGNAN** Les collègues, en mesure de carte scolaire du collège Joseph Anglade de Lézignan-Corbières qui souhaitent faire figurer le vœu « nouveau collège de Lézignan-Corbières», se verront attribuer 2000 points sur ce vœu à condition qu'il figure entre le vœu collège Joseph Anglade de Lézignan-Corbières et le vœu COM Lézignan-Corbières.
- **COLLÈGE BIGOT DE NÎMES SUITE À SA FERMETURE ET À L'OUVERTURE DU COLLÈGE DE BELLEGARDE**

Les collègues, en mesure de carte scolaire du collège Bigot de Nîmes qui souhaitent faire figurer le vœu «collège de Bellegarde» ou « collège les Oliviers » ou « collège Feuchères » ou « collège Capouchiné » se verront attribuer 2000 points sur ces vœux à condition qu'il figure entre le vœu collège Bigot de Nîmes et le vœu COM collège Nîmes et pour le vœu « collège Bellegarde » possibilité aussi de le formuler juste après COM collège Nîmes ou COM Nîmes tout poste.

Conservation aux mouvements 2017, 2018 et 2019 de la bonification de 2000 pts sur le vœu « collège Bellegarde ».

#### **MESURE DE CARTE SCOLAIRE ANTÉRIEURE À 2015-2016**

- **Collègues affectés dans un autre établissement** : ils conservent la bonification de 2000 pts sur l'ancien établissement.
- **Collègues affectés en Zone de Remplacement suite à une mesure de carte scolaire d'un établissement** : 2000 pts sur l'ancien établissement, 1500 pts sur l'ancienne commune, 1500 pts sur le département, s'ils expriment ces vœux.

#### **POSTE TRANSFORMÉ EN POSTE À COMPLÉMENT DE SERVICE**

Le collègue ayant la plus petite ancienneté de poste au 1<sup>er</sup> septembre (attention, les collègues ayant été en mesure de carte scolaire cumulent leur ancienneté de poste si la réaffectation a eu lieu avec un vœu bonifié) aura en charge le complément de service dans un autre établissement. Le volontariat au sein de l'établissement est possible. Les personnels ayant bénéficié d'une bonification au titre du handicap ne peuvent pas être affectés contre leur gré en complément de service sauf s'ils sont les seuls dans leur discipline. Faites-nous part d'éventuelles difficultés.

#### **CAS DES POSTES À COMPLÉMENT DE SERVICE**

Ces postes ne sont plus labellisés depuis septembre 2005. Le titulaire de ce poste est un titulaire de l'établissement support comme les autres titulaires de l'établissement.

- **Si le service peut être complété dans l'établissement support**, le complément de service hors établissement n'a plus lieu d'être.
- **Si le service à cheval est maintenu et qu'il n'y a pas de changement dans la situation des deux établissements**, le titulaire garde son service à cheval. Administrativement, il est sur un poste implanté dans son établissement support.
- **Si le service à cheval est maintenu et qu'il y a un poste libre dans l'établissement support,** le titulaire d'un poste à complément de service est un titulaire de son établissement comme un autre. Il a donc vocation, si un poste se libère dans l'établissement, à obtenir à la rentrée suivante un service complet dans l'établissement. Le chef d'établissement doit lui proposer le poste à temps complet et le service « à cheval » ira au nouvel arrivant.
- **Si le service à cheval est maintenu et qu'il y a un poste libre dans l'établissement « secondaire »**, le titulaire du poste à cheval, qui est titulaire de l'établissement support, ne bénéficie d'aucune priorité sur ce poste.
- **Si le complément de service change, Il n'y a pas de changement administratif du poste**, le titulaire sera informé de la situation.

#### **CAS DES POSTES SPEA SUPPRIMÉS**

Le rectorat étudiera la situation au cas par cas. Nous contacter.

# **Pièces justificatives**

Vous devez impérativement les joindre avec l'accusé de réception de votre demande. Pour les entrants, vous devez fournir à l'intra toutes les pièces, sauf celles qui ont permis de valider par une bonification votre situation à l'inter.

**Toutes les situations donnant droit à bonification doivent être justifiées.**

#### **BONIFICATIONS FAMILIALES**

**Justification d'un conjoint :** 

Acte de mariage (mariage avant le 1/09/15) ; ou Pacs avant le 1/9/2015 avec :

- pour les pacs conclu avant le 1er janvier 2015, avis d'imposition commune 2014
- pour les pacs conclu entre le 1<sup>er</sup> janvier et 1<sup>er</sup> septembre 2015, attestation de dépôt de la déclaration commune 2015 à envoyer au rectorat avant le 31 mai 2016 et dans l'attente une attestation sur l'honneur

ou Extrait de naissance mentionnant la reconnaissance par les deux parents pacsés ou en union libre pour les enfants de moins de 20 ans au 1/09/2016 ou reconnaissance anticipée d'un enfant à naître au 1/02/2016.

#### **Justification du rapprochement de conjoints :**

Attestation d'activité du conjoint récente, précisant le lieu d'exercice et la date de prise de fonction pour les années de séparation. Attestation d'inscription à Pôle Emploi accompagnée de la déclaration de la dernière activité professionnelle qui doit être compatible avec le lieu d'inscription à Pôle Emploi.

Rajout d'un justificatif de domicile du conjoint dans le cas d'une demande de rapprochement de conjoint sur le domicile privé compatible avec la résidence professionnelle

#### **Justification du nombre d'enfants :**

Livret de famille (compteront les enfants à charge de moins de 20 ans au 1/09/2016) ou certificat de grossesse pour les enfants à naître (date limite du début de grossesse : 1/02/2016) avec attestation de reconnaissance anticipée pour les couples pour les agents pacsés ou en union libre.

#### **Pièces justifiant la garde de l'enfant et la demande de RRE :**

Pièces justifiant la garde alternée accompagnées d'une justification de domicile de l'enfant, attestation de scolarité des enfants pour les personnes isolées revendiquant « la non dégradation des conditions de vie de l'enfant ». Attention : compteront uniquement les enfants âgés de moins de 20 ans au 1/09/2016.

#### **AUTRES**

- Ancien arrêté de mesure de carte scolaire si problème d'ancienneté dans le poste.
- Nomination sur le dernier poste pour les priorités de réintégration, accompagné des justificatifs de la situation actuelle.
- Dernier arrêté d'affectation pour les ex-fonctionnaires titulaires ayant droit à une priorité.
- Contrats pour les stagiaires ex-non titulaires
- Justificatifs de l'année de stage pour les stagiaires 2013 ou 2014 utilisant leur bonus cette année.

**Les collègues entrant dans l'académie n'ont pas besoin de joindre les pièces justificatives pour les bonifications actées lors de la phase Inter, sauf dans le cadre de la bonification au titre du handicap qui fait l'objet d'une nouvelle étude lors du GT handicap (pièces médicales à faire parvenir au médecin conseiller du recteur avant le 31 mars, cf. annexe 6 de la circulaire rectorale).**

# **Affectations particulières**

#### **LES ÉTABLISSEMENTS EN ÉDUCATION PRIORITAIRE : REP ET REP+**

Pour faciliter l'affectation en éducation prioritaire des collègues souhaitant y exercer, le rectorat bonifie les vœux ETB correspondant aux établissements REP et REP+.

Pour les collègues entrants dans l'académie et qui souhaitent formuler ces vœux, prévoir votre propre extension car la bonification REP et REP+ n'est pas conservée si l'administration doit procéder à une extension de vos vœux.

**Attention** : les établissements sont aussi accessibles sur des vœux de type COM, GEO, DEP tout type d'établissement mais sur ces vœux la bonification n'est pas accordée.

Des bonifications de sortie de ces établissements sont prévues à terme.

#### **LES POSTES « À CHEVAL »**

**Les postes à complément de service sont traités comme des postes indifférenciés.** Cela signifie que l'on peut être nommé sur un de ces postes au travers d'un vœu établissement ou d'un vœu plus large sans possibilité d'écarter ces postes. Dans une académie comme la nôtre, où les postes de ce type sont nombreux, le danger est fort.

**N'oubliez pas de faire valoir dans votre VS l'heure de décharge pour affectation en complément de service sur une autre commune.**

#### **MOUVEMENT SPÉCIFIQUE ACADÉMIQUE (SPEA)**

**Ces postes seront attribués après avis de l'Inspection** (le barème servant à départager les collègues en cas de candidatures agréées multiples). Ils comprennent entre autres les "Sections Européennes", les postes "à complément de service dans une autre discipline", les postes complets ou majoritaires en SEGPA, les "personnes ressources en TICE", l'accueil des enfants migrants (compétence FLE), ainsi que des postes « à profil » souvent liés à l'enseignement en classes de BTS (voir circulaire rectorale).

#### **Type de vœux pouvant être formulés :**

Pour les SPEA FLE, MIG, DNL et NTIC : possibilité de formuler des vœux ETB SPEA et COM SPEA

Pour les autres types de SPEA : seuls les veux de type ETB seront pris en compte, les autres seront annulés.

**Procédure : les vœux SPEA doivent être saisis avec les éventuels autres vœux sur SIAM, ils seront examinés en fonction de leur rang (il n'y a donc pas nécessité de les mettre en premiers vœux). Retourner la fiche de candidature, annexe 8 de la circulaire rectorale, le 6 avril au plus tard.** Ces deux conditions sont impératives.

Il n'y a pas de bonification pour la sortie d'un SPEA.

Le rectorat refuse toujours de classer SPEA les postes avec complément de service minoritaire en SEGPA alors même que les compétences requises pour y enseigner sont spécifiques.

#### **RECRUTEMENT PARTICULIER EN REP ET REP+**

Certains postes vacants avant le mouvement en REP ou REP+ pourront être proposés avec un recrutement particulier. Ces postes sont attribués après avis de l'inspection et du chef d'établissement.

Un rang de classement sera établi entre les différents candidats. Ce rang est le seul élément de barème.

**Procédure : les vœux REP ou REP+ doivent être saisis sur SIAM en premiers rangs de vœux. Il est nécessaire par ailleurs de retourner la fiche de candidature en annexe 9 de la circulaire rectorale le 6 avril au plus tard au rectorat.** Ces deux conditions sont impératives.

Suite aux candidatures, des entretiens avec le chef d'établissement et l'IPR seront organisés du 13 avril au 13 mai. Ils détermineront l'avis porté sur chaque candidature et le rang de classement. En cas d'avis défavorable, le vœu sera annulé mais vous pourrez, par courrier, demander le maintien de ce vœu à ce rang ou à un autre pour examen dans le cadre du mouvement général intra.

Si ces postes ne sont pas pourvus par ce recrutement particulier, ils seront injectés dans le mouvement intra « normal ».

#### **AFFECTATIONS SUR POSTES PARTICULIERS : POSTES EN ULIS (UNITÉS LOCALISÉE POUR L'INCLUSION SCOLAIRE, EX-UPI)**

Mouvement ouvert aux collègues détenteurs du 2CA-SH (s'ils sont retenus l'affectation sera définitive) ou inscrits à la session 2016 du 2CA-SH (s'ils sont retenus l'affectation le sera à titre provisoire).

**Procédure** : Retourner la fiche de candidature (annexe 12 de la circulaire rectorale) **avant le 6 avril** au plus tard.

**NE PAS HESITER A POSTULER SUR DES POSTES OCCUPÉS**, les collègues du 1er comme du 2nd degré les occupant peuvent les libérer suite à leur propre mutation !

Les candidats peuvent aussi faire des vœux pour le mouvement intra-académique, c'est une obligation pour les entrants dans l'académie par l'inter 2016. **Attention : les candidats retenus mi-mai verront leur demande de mutation intra-académique annulée.**

# **Des conseils à retenir**

#### **Attention à la date limite pour les modifications de vœux : le 10 mai ! Envoyez-nous le double de votre dossier en même temps qu'au rectorat : nous pourrons vous avertir d'éventuelles modifications à demander !**

Le vœu « tout poste » dans un département, un groupement de communes ou une commune implique que vous êtes réputé « satisfait » à partir du moment où vous y êtes affecté (quelle que soit la « nature » du poste). Il convient donc pour exprimer des préférences de faire précéder les vœux géographiques de un ou plusieurs vœux plus précis. Mais attention, ce conseil peut malheureusement entrer en contradiction avec l'utilisation des 50 points stagiaire sur le vœu 1, voire avec les règles de l'extension (cf. p. 11). Par contre, mettre un établissement de la commune après le vœu « commune », un vœu « commune » après le vœu portant sur le département de cette commune ne donne aucun droit, c'est une simple indication, notamment dans le cas des stagiaires qui mettraient en vœu 1 un département. Attention aussi à l'extension c'est le plus petit barème dans votre liste de vœux qui est pris en compte pour l'extension !

Ceux qui bénéficient de points spécifiques sur les vœux « Départements » (points familiaux, reclassements) et qui risquent l'extension ont tout intérêt à formuler en fin de demande **un ou plusieurs vœux « départements** », voire « toute ZR d'un ou plusieurs départements ». En effet, si vous ne les mettez pas et si vos vœux précédents ne sont pas satisfaits, les possibilités d'entrer dans ces mêmes départements seront étudiées en extension, avec le barème minimum (par exemple votre barème sur un vœu établissement si vous avez formulé ce type de vœu). **Si vous pouvez bénéficier de points "familiaux" et souhaitez demander un établissement dans une commune où il n'y en a qu'un, vous devez demander la commune (tout type d'établissement) et non l'établissement pour pouvoir bénéficier des points Rapprochement de Conjoints et enfants ainsi que des points RRE.**

**Les agrégés** dont la discipline est enseignée en collège et en lycée ont +100 pts sur des vœux lycées, « commune seulement lycées » ou « groupement de commune seulement lycées », +150 pts sur « département seulement lycées » ou « académie seulement lycée ». Ils peuvent s'ils le désirent alterner des vœux « seulement lycées » (avec les 100 pts ou 150 pts) et des vœux « tout type d'établissement » où ils peuvent éventuellement bénéficier de bonifications « familiales ».

Si vous avez codé un "groupement de communes", l'ordre des communes est impératif (consulter la liste p. 24). Si vous avez un autre ordre de préférence, faites précéder le groupe par des vœux portant sur certaines communes.

Le rang du vœu n'intervient pas pour départager les postulants. Les vœux sont examinés dans l'ordre de la liste. Seul votre barème compte et à barème égal c'est la part familiale du barème, puis l'âge (le plus âgé l'emportant sur le plus jeune) qui départagent les candidats.

**Les postes à cheval sur des communes différentes ne peuvent être exclus de vos vœux géographiques. Consultez la liste publiée par le rectorat avant de rédiger vos vœux. Attention, cette liste n'est qu'indicative et le rectorat précise qu'elle ne l'engage pas. Des modifications de dernière minute peuvent intervenir !**

Vous pouvez, si vous le souhaitez, intercaler dans vos vœux une ou plusieurs zones de remplacement.

N'oubliez pas de remplir la **fiche de suivi mutation** du SNES qui se trouve en annexe et de la renvoyer à la section académique : **SNES–FSU - Enclos des lys, Bat B - 585 rue de l'Aiguelongue – 34090 Montpellier.**

*Si vous n'êtes pas encore syndiqué(e), vous pouvez, vous aussi, rejoindre et renforcer le SNES-FSU. Vous trouverez un bulletin d'adhésion en dernière page de cette circulaire.*

# **Après la mutation : indemnité de changement de résidence**

Vous pouvez, suivant votre situation, percevoir une indemnité de changement de résidence. Le cas le plus fréquent concerne une mutation demandée par un fonctionnaire ayant accompli au moins **5 années** dans sa précédente résidence administrative (condition réduite **à 3 ans** pour une première **mutation** dans le corps). Il y a plusieurs cas particuliers. Aucune indemnité n'est accordée aux stagiaires qui obtiennent une première affectation, sauf s'ils étaient déjà fonctionnaires titulaires, MA ou MI-SE (une durée de 5 ans dans l'ancien corps est toujours exigée).

# **Situations particulières**

#### **DOSSIER MÉDICAL DANS LE CADRE DE LA LOI SUR LE HANDICAP**

#### *Un certificat médical type à compléter par le médecin traitant et un accusé de réception se trouvent en annexe 6 de la circulaire rectorale.*

C'est un dossier que vous devez **adresser avant le 31 mars au rectorat** pour faire prendre en compte une situation médicale grave pour vous, votre conjoint, un de vos enfants. Ce dossier doit être adressé au Médecin conseil technique du Recteur de l'académie de Montpellier. Il doit être constitué de pièces récentes et détaillées (certificats médicaux des milieux hospitaliers, de votre médecin traitant…).

Pour voir son dossier examiné, **il faut joindre une RQTH (Reconnaissance de la Qualité de Travailleur Handicapé) pour vous-même, votre conjoint (pour votre enfant, vous pouvez faire un dossier dans le cadre du handicap mais aussi pour maladie grave). Cette RQTH est obtenue auprès de la Maison du Handicap de votre département après examen du dossier.**

Joignez une lettre d'accompagnement précisant votre situation administrative, vos vœux, en justifiant leur lien avec votre état de santé. N'oubliez pas de joindre au formulaire de confirmation de demande le double de la lettre d'accompagnement.

Si votre dossier est retenu par le médecin conseil du rectorat, une bonification de 1000 ou 3000 points pourra vous être accordée par le recteur sur certains vœux en fonction de l'avis du médecin conseil.

Les dossiers sociaux très graves sont parfois acceptés suivant les mêmes procédures, mais cela reste exceptionnel.

**Si vous avez déjà déposé un dossier médical à l'inter, il vous faut tout de même déposer un nouveau dossier pour l'intra**.

**Si vous ne rentrez pas dans le cadre de la loi sur le Handicap, déposez tout de même votre dossier, votre situation pourra être réexaminée en phase d'ajustement en juillet.**

Les élus du SNES siègent dans les groupes de travail chargés d'examiner les propositions de bonifications. Transmettez-nous les éléments que vous jugerez nécessaires pour la défense de votre dossier.

#### **DISPONIBILITÉ**

Entrant dans l'académie vous souhaitez prendre une disponibilité pour la rentrée 2016 : envoyez votre demande le plus rapidement possible à Madame le Recteur de l'académie de Montpellier, sous couvert de votre chef d'établissement**. Attention** : seules les disponibilités pour élever un enfant ou pour suivre son conjoint sont de droit. **Les disponibilités pour convenance personnelle ou pour études ne sont pas de droit et peuvent être refusées par le recteur, en particulier dans les disciplines où il y a pénurie d'enseignants titulaires.** Envoyez le double de votre demande au SNES académique**.**

#### **TEMPS PARTIEL**

Les entrants dans l'académie, dès le résultat du mouvement inter, peuvent déposer une demande de temps partiel auprès du SCPE du rectorat de l'académie de Montpellier **avant le 31 mars**. Leur demande sera examinée à l'issue du mouvement intra. Pour les collègues en poste dans l'académie qui obtiennent une nouvelle affectation, leur situation sera examinée en fonction des besoins de l'établissement obtenu. Ceux qui étaient à temps partiel en 2015-2016 qui souhaitent conserver un temps partiel en 2016-2017 seront maintenus à temps partiel si avis favorable du nouveau chef d'établissement pour les temps partiel sur autorisation. **Attention : pour les TZR, seul un mi-temps pouvait jusqu'à présent être accordé sauf pour les temps partiels de droit**. Nous avons demandé à l'administration d'assouplir cette mesure. N'hésitez pas à demander la quotité que vous souhaitez. Dans tous les cas, adresser le double de votre demande au SNES**.**

#### **DEMANDES TARDIVES DE MUTATION**

Les collègues n'ayant pas formulé de demande de mutation sur SIAM peuvent demander une mutation dite tardive. Elles ne seront acceptées que dans les cas exceptionnels définis par la circulaire : « décès du conjoint ou d'un enfant ; perte d'emploi du conjoint ; mutation du conjoint dans le cadre d'un autre mouvement de personnels du ministère de l'E.N. ; mutation imprévisible et imposée du conjoint ; situation médicale aggravée ; retour de détachement connu tardivement par l'agent ».

Date limite de demande tardive de mutation : **10 mai**.

#### **DEMANDE DE RÉVISION D'AFFECTATION APRÈS LE MOUVEMENT**

Elles doivent être effectuées **dans les 8 jours suivant la publication des résultats et seulement pour les cas de « force majeure » prévus**  par la circulaire rectorale : « décès du conjoint ou d'un enfant ; perte d'emploi du conjoint ; mutation du conjoint dans le cadre d'un autre mouvement de personnels du ministère de l'E.N. ; mutation imprévisible et imposée du conjoint ; situation médicale aggravée ; retour de détachement connu tardivement par l'agent ».

**Les commissions sont prévues le 29 juin pour les CPE et COPsy, le 30 juin pour les certifiés et agrégés.**

# **La page des TZR**

Le rectorat n'a pas souhaité cette année pérenniser la mesure de maintien de l'ancienneté de poste pour les collègues entrés au mouvement précédent et affectés sur ZR. Nous l'avions obtenue au mouvement 2015 pour les collègues entrés dans l'académie en 2014 en raison de la « dureté » du mouvement 2014.

En revanche, **l'administration a enfin accepté une demande de plus de deux ans du SNES-FSU de rajouter une bonification forfaitaire de 300 points au bout de 10 ans pour permettre aux TZR les plus anciens dans des disciplines tendues d'avoir enfin un poste fixe au plus près de leurs souhaits !**

En même temps, le rectorat continue d'affiche une politique restrictive pour les TZR en diminuant :

- les possibilités d'expression des choix des collègues TZR quant à leur établissement de rattachement et leurs affectations au sein de leur zone : le rattachement sera désormais prononcé lors du mouvement intra et les vœux d'affectations impérativement renseignés sur SIAM du 21 mars au 5 avril.
- les instances de concertation : la phase d'ajustement du mois d'août n'est toujours pas d'actualité ! Nous continuons à demander la tenue de groupes de travail en août, nécessaires pour éviter des affectations au bon vouloir de l'administration comme nous avons pu le constater cette année.

Le remplacement continue d'être pour l'administration une variable d'ajustement dans la gestion des personnels et n'est plus considéré comme une mission nécessaire au bon fonctionnement de l'École qui irait de pair avec des conditions d'exercice acceptables pour les collègues et les élèves. N'hésitez pas à nous saisir pour tout problème d'affectation sur LP ou dans une autre discipline.

### **1) Vous êtes actuellement TZR dans l'académie de Montpellier**

#### **VŒUX D'AFFECTATION SUR VOTRE ZR :**

Que vous souhaitiez rester ou non TZR, vous devez impérativement saisir vos vœux d'affectation dans votre ZR en vue de la phase d'ajustement **sur SIAM pendant l'ouverture du serveur du 21 mars au 5 avril.**

#### **CHANGEMENT D'ÉTABLISSEMENT DE RATTACHEMENT :**

Que vous souhaitiez rester ou non TZR, si vous souhaitez changer d'établissement de rattachement, vous devez impérativement en faire la demande **avant le 31 mai 2016** en renvoyant l'imprimé prévu à cet effet en annexe 14 de la circulaire rectorale. Le changement d'établissement de rattachement sera accordé par le rectorat « en fonction des besoins du service ». Motivez votre demande (situation familiale, etc.…). N'oubliez pas de préciser vos souhaits de rattachement et de nous envoyer le double.

### **2) Vous êtes TZR actuellement (à Montpellier ou dans une autre académie) et souhaitez obtenir un poste fixe ou une autre ZR**

#### **BONIFICATIONS SPÉCIFIQUES TZR POUR ANCIENNETÉ DE POSTE EN ZR (AU 31/08/2016):**

- **pour 1 an : 10 points**
- pour 2 ans : 20 points
- pour 3 ans et 4 ans : 120 points sur vœu « établissement », 130 points sur vœu « tout poste dans la commune », 150 points sur vœux « tout poste dans le groupement de communes » et « tout poste dans le département »
- pour 5 ans jusqu'à 9 ans : 200 points
- pour 10 ans et plus : 300 points

La bonification forfaitaire pour 10 ans et plus est enfin actée suite à l'intervention du SNES-FSU à nouveau cette année !

Ces bonifications s'appliquent uniquement en cas de nomination à titre définitif en ZR et d'exercice continu sur la même zone ; elles portent sur tous les vœux (sauf la bonification de 130 et 150 points pour 3 ou 4 ans) et sont cumulables avec les autres bonifications éventuelles (voir tableau). Valables pour tous les TZR en poste dans l'académie ou entrant au mouvement inter 2016.

#### **LES AUTRES BONIFICATIONS POUR LES TZR**

*Ces bonifications peuvent être cumulées avec les autres bonifications attribuées à tous les autres personnels.*

- Bonification dite de « mobilité disciplinaire » (pour avoir exercé au moins 1 mois dans une autre discipline ou en lycée professionnel entre le 1/09/2015 et le 30/04/2016) : 50 points sur tous les vœux. Valables pour tous les TZR en poste dans l'académie ou entrant au mouvement inter 2016.
- Bonification dite de « stabilisation sur le département » TZR faisant le vœu « tout poste dans le département » de la zone détenue à titre définitif : 140 points pour ce département
- Bonification dite de « stabilisation sur REP+ » - TZR affecté à l'année en REP+ en 2015-2016 pour au moins un demi-service a priori : 200 points sur cet établissement REP+ à
	- condition de le formuler en premier vœu
		- TZR de l'académie de Montpellier formulant un vœu REP+ : 80 points
- Bonification dite de «sortie de REP+ »

TZR affectés en REP+ depuis 2 ans : bonification transitoire de sortie d'APV ou d'Education prioritaire

#### **MESURE DE CONSERVATION DE L'ANCIENNETÉ DE POSTE POUR LES TZR STABILISÉS EN 2015 SUR UN POSTE PARTICULIER REP+**

Maintien de leur ancienneté de poste acquise en tant que TZR pour une demande d'affectation ultérieure (pas de maintien de la bonification TZR). Cette mesure n'est pas reconduite par le rectorat pour les TZR qui se stabiliseraient par un poste particulier en REP+ le mouvement intra 2016.

#### **NOS CONSEILS**

**Pour ceux qui souhaitent obtenir un poste fixe, les bonifications spécifiques d'ancienneté de TZR que nous avons obtenues sont importantes et rien ne garantit qu'elles soient maintenues les autres années. Demandez tout ce que vous voulez, mais uniquement ce que vous voulez.**

**Rien ne vous oblige à faire le vœu département. Par contre, si vous souhaitez avant tout être stabilisé et si vous n'avez pas de préférence géographique dans le département correspondant à votre zone, il peut être judicieux de le faire.**

**Attention :** le vœu « tout poste dans un département », même précédé de vœux précis, dits « indicatifs » signifie **n'importe quel poste**  dans ce département. Il convient donc de n'user de ce vœu qu'en toute connaissance de cause.

**N'oubliez pas de fournir à l'administration tous les justificatifs** (pour votre affectation : date de nomination dans la zone de remplacement, avis d'affectation ou attestation du chef d'établissement si vous voulez bénéficier des points de « mobilité fonctionnelle », et tout particulièrement si vous venez d'une autre académie ; pour votre situation personnelle : conjoint, enfants ….) ; envoyez nous le double de tout pour que nous puissions vous défendre efficacement en commission.

#### **3) Affectation sur un établissement de rattachement**

Une fois nommé dans une zone de remplacement, vous êtes titulaire de cette zone et rattaché administrative dans un établissement. Ce rattachement est pérenne d'une année sur l'autre sauf si vous demandez à en changer et que l'administration vous accorde ce changement.

**Les rattachements administratifs sur un établissement seront prononcés lors des commissions d'affectation du mouvement intra.**

**Si vous êtes déjà TZR sur la zone et que vous souhaitez changer d'établissement de rattachement dans votre zone**, vous devez en faire la demande écrite au SCPE **avant le 31 mai 2016** en renvoyant l'imprimé prévu à cet effet en annexe 14 de la circulaire rectorale. **Si vous devenez TZR ou si vous changez de ZR sur un de vos vœux formulés à l'intra**, vous serez rattaché en fonction des vœux d'affectation formulés au sein de la zone lors de votre demande de mutation. Si vous souhaitez la faire modifier, envoyez un courrier avant le 24 juin pour instruction lors de la phase d'ajustement de juillet.

**Si vous êtes affectés sur ZR en extension**, vous n'aurez pas eu la possibilité d'émettre des vœux au sein de la zone. La commission se basera sur vos vœux au mouvement intra. Si vous souhaitez la faire modifier, envoyez un courrier avant le 24 juin pour instruction lors de la phase d'ajustement de juillet.

### **4) AFFECTATION SUR BMP**

La phase d'ajustement est prévue le 1<sup>er</sup> juillet pour les CPE et COPsy et le 9 juillet pour les certifiés et agrégés.

**Formulation des vœux** 

- **Pour les collègues affectés en extension sur ZR** à l'issue de la phase intra, envoyez vos 5 vœux géographiques **avant le 24 juin** au SCPE au rectorat.
- Pour les TZR actuels et les collègues mettant des ZR dans leurs vœux, n'oubliez pas de saisir vos vœux d'affectation pour la phase d'ajustement au moment de la saisie des vœux intra sur SIAM : 5 vœux sont possibles (établissements, commune, groupement de communes). Si vous avez oublié de les formuler, envoyez-les avant le 24 juin au SCPE au rectorat.

#### **Barème**

Les collègues sont affectés sur les BMP (blocs de moyens provisoires) en fonction de leur barème « sec » (ancienneté de poste + échelon).

# **Barème intra 2016, académie de Montpellier**

*Lexique : ETB = "établissement" ; COM = "commune" ; GEO = "groupement de communes" ; DPT = "département" ; ZRE = "zone de remplacement" ; ZRD = "zone de remplacement départemental" ; ACA = "académie"*

### **PARTIE COMMUNE DU BARÈME**

![](_page_21_Picture_319.jpeg)

### **SITUATIONS ADMINISTRATIVES**

![](_page_21_Picture_320.jpeg)

#### **SITUATIONS FAMILIALES**

Date de prise en compte : toute situation au 01/09/15

Sauf pour les enfants : prise en compte des enfants nés après le 1/09/2015 et des enfants à naître (avec un certificat de grossesse attestant d'un début de grossesse avant le 01/02/16 + une reconnaissance anticipée au 01/02/16 pour les agents pacsés ou en union libre).

![](_page_22_Picture_409.jpeg)

### **SITUATIONS ET CHOIX INDIVIDUELS**

![](_page_22_Picture_410.jpeg)

# **Groupements "ordonnés" de communes**

### **AUDE**

![](_page_23_Picture_220.jpeg)

### **GARD**

![](_page_23_Picture_221.jpeg)

## **HÉRAULT**

![](_page_23_Picture_222.jpeg)

# **PYRÉNÉES ORIENTALES**

![](_page_23_Picture_223.jpeg)

**Bellegarde** : la décision d'intégrer ou non cet établissement dans un groupement de communes ne sera prise officiellement qu'à l'issue du CTA du 25 mars.

# **Bonifications "éducation prioritaire" : cf. p. 13,17 et 23 Établissements APV, ECLAIR, "Politique de la ville" : bonifications de sortie Établissements REP, REP+ : bonifications d'entrée**

#### **AUDE**

![](_page_24_Picture_560.jpeg)

#### **GARD**

![](_page_24_Picture_561.jpeg)

#### **HÉRAULT**

![](_page_24_Picture_562.jpeg)

### **PYRÉNÉES-ORIENTALES**

![](_page_24_Picture_563.jpeg)

# **Zones de Remplacement**

### **ZONE DE REMPLACEMENT DE CARCASSONNE – 0119951G**

Bram – Capendu – Carcassonne – Castelnaudary – Chalabre – Couiza – Cuxac-Cabardès – Limoux – Quillan – Rieux Minervois – Trèbes

### **ZONE DE REMPLACEMENT DE NARBONNE – 0119952H**

Coursan – Lézignan-Corbières – Narbonne – Port la Nouvelle – St Nazaire d'Aude – Sigean

### **ZONE DE REMPLACEMENT D'ALÈS – 0309951D**

Alès – Anduze – Bessèges – Brignon – Génolhac – La Grand Combe – Le Martinet – Le Vigan – Lédignan – Quissac – Salindres – Saint Ambroix – Saint Christol les Alès - Saint Hippolyte du Fort – Saint Jean du Gard

### **ZONE DE REMPLACEMENT DE NÎMES – 0309952E**

Aigues Mortes – Aramon – Bagnols sur Cèze – Beaucaire – Bellegarde – Bouillargues – Calvisson – Clarensac – Gallargues le Montueux – Manduel – Marguerittes – Milhaud – Nîmes – Pont St Esprit – Remoulins – Rochefort du Gard – Roquemaure – Sommières – Saint Géniès de Malgoirès – Saint Gilles – Uzès – Vauvert – Vergèze – Villeneuve lès Avignon

### **ZONE DE REMPLACEMENT DE BÉZIERS – 0349951G**

Agde – Bédarieux – Bessan – Béziers – Capestang – Cazouls lès Béziers – Cessenon sur Orb – Florensac – Magalas – Marseillan - Montagnac – Murviel lès Béziers – Olargues – Olonzac – Pézenas – Quarante – Roujan – Saint Chinian – Sérignan – Servian – Saint Gervais sur Mare – Saint Pons de Thomières – Vendres

### **ZONE DE REMPLACEMENT DE MONTPELLIER – 0349952H**

Baillargues – Castelnau le Lez – Castries – Clapiers – Clermont l'Hérault – Ganges – Gignac – Fabrègues – Frontignan – Jacou – La Grande Motte – Lansargues – Lattes – Le Crès – Lodève – Loupian – Lunel – Marsillargues – Mauguio – Mèze – Montarnaud – Montpellier – Paulhan – Pérols – Pignan – Poussan – Sète – St André de Sangonis - Saint Clément de Rivière – Saint Gély du Fesc – Saint Jean de Védas – Saint Mathieu de Tréviers – Villeneuve lès Maguelonne

### **ZONE DE REMPLACEMENT DE MENDE – 0489951F**

Florac – La Canourgue – Langogne – Le Bleymard – Le Collet de Dèze – Marvejols – Mende – Meyrueis – St Chély d'Apcher – Ste Enimie – St Etienne Vallée Française – Vialas – Villefort

### **ZONE DE REMPLACEMENT DE PERPIGNAN – 0669951H**

Argelès sur Mer – Arles sur Tech – Cabestany – Canet en Roussillon – Céret – Elne – Estagel – Le Soler – Millas – Perpignan – Pia – Port Vendres – Rivesaltes – St André – St Cyprien – St Estève – St Laurent de la Salanque – St Paul de Fenouillet – Théza – Thuir – Toulouges – Villelongue dels Monts

### **ZONE DE REMPLACEMENT DE PRADES – 0669952J**

Andorre – Bourg Madame – Font Romeu – Ille sur Têt – Osséja – Prades

**A Bellegarde** : la décision d'intégrer cet établissement dans la ZR de Nîmes ne sera officiellement prise qu'à l'issue du CTA du 25 mars.

# **Répartition des établissements par département**

![](_page_26_Figure_2.jpeg)

![](_page_26_Figure_3.jpeg)

![](_page_27_Figure_1.jpeg)

![](_page_27_Picture_2.jpeg)

*SNES Montpellier - Mutations intra-académiques 2016*

![](_page_28_Picture_1.jpeg)

![](_page_29_Picture_10.jpeg)

# **TRÈS IMPORTANT**

#### **JOINDRE À CETTE FICHE SYNDICALE UNE PHOTOCOPIE DE TOUTES LES PAGES DU DOCUMENT DE « CONFIRMATION DE DEMANDE DE MUTATION » AINSI QUE TOUTES LES PIÈCES JUSTIFICATIVES POUR QUE NOUS PUISSIONS TRAITER VOTRE DOSSIER**

![](_page_30_Picture_22.jpeg)

l,

![](_page_31_Picture_16.jpeg)

#### Barème des cotisations - Académie : MONTPELLIER 2015-2016

Vous bénéficiez, que vous sovez imposable ou non, d'un crédit d'impôt égal à 66% de votre cotisation.

Entre parenthèses le montant d'un des 5 prélèvements si vous payez par prélèvement automatique. Le nombre et le montant des prélèvements pourront être ajustés pour que le dernier ait lieu au plus tard en aout 2016 en fonction de la date de réception du bulletin.

![](_page_32_Picture_57.jpeg)

Le montant des prélèvements automatiques comprend les frais bancaires de recouvrement.

**Situations particulières** 

- Stagiaires Agrégés, Certifiés, CPE, antérieurement non<br>fonctionnaires : cotisation du 1er échelon du corps.<br>- Elèves CoPsy 1ère année : 76 €.<br>- Stagiaires CoPsy, antérieurement non fonctionnaires :<br>cotisation du 1er éch

Cotisation non calculée dans ce barème :

Mi-temps ou temps partiel : cotisation proportionnelle à la<br>
quotité de temps partiel : Cotisation minimale 39  $\epsilon$ .<br>
- AE, Chargés d'ens., PEGC : cotisation à calculer en fonction<br>
de l'indice figurant sur le bulletin de

fonctionnaires : cotisation à calculer en fonction de l'indice<br>figurant sur le bulletin de paie (voir ci-dessous).

- Montant : Ajoutez 10 € au produit de 0,360 par l'indice brut majoré de votre bulletin de paie (à l'euro supérieur).<br>- Montant : Ajoutez 10 € au produit de 0,360 par l'indice brut majoré de votre bulletin de paie (à l'eu

# N'oubliez pas de compléter le bulletin d'adhésion de façon précise.<br>En particulier, bien indiquer votre adresse mail, le SNES pourra ainsi vous adresser des informations à caractère général mais<br>aussi des informations pers Si vous êtes non imposable, l'administration fiscale vous remboursera sous forme d'un crédit d'impôt 66% de votre cotisation. Si vous êtes imposable ce crédit est déduit de l'impôt à payer.

![](_page_32_Picture_58.jpeg)